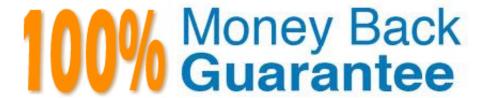

Vendor:home

Exam Code: C9510-401

**Exam Name:**IBM WebSphere Application Server Network Deployment V8.5.5 and Liberty Profile, System Administration

Version: Demo

### **QUESTION 1**

A web application was deployed on a WebSphere Application Server cluster. While users are using the application, one of the cluster servers fails and the users lose their working data.

What can the system administrator configure to ensure users can continue to work if one of the cluster server fails?

- A. An increased session timeout.
- B. A cluster of external HTTP servers.
- C. A load balancer to spread work between existing servers.
- D. A WebSphere eXtreme Scale HTTP session management.

Correct Answer: D

WebSphere eXtreme Scale can dynamically process, partition, replicate, and manage application data and business logic across hundreds of servers. It provides transactional integrity and transparent fail-over to ensure high availability, high reliability, and consistent response times.

References: http://www.ibm.com/developerworks/websphere/techjournal/1301\_ying/1301\_ying.html

#### **QUESTION 2**

A system administrator is configuring the security of a new environment. The administrator has been asked to configure one LDAP server that has different sub-trees for business users and administration users.

What should the administrator do to implement the required security configuration?

- A. Install and configure a TAI (Trust Association Interceptor)
- B. Configure a security domain for the stand-alone LDAP server.
- C. Use Federated repositories and configure the supported entity types.
- D. Use Stand-alone custom registry and configure the flat file implementation.

Correct Answer: C

select the type of user registry that you need for your environment:

References: WebSphere Application Server V8.5 Administration and Configuration Guide for the Full Profile (July 2013), page 212

### **QUESTION 3**

While monitoring a cluster in the cell, the administrator notices that one server in the cluster periodically loses connections to the database. When this happens, requests to the server have a significantly decreased response time and various error conditions are listed in the log files for the server. Since the error codes are returned quickly, the server starts returning responses faster than the average service times for the application. Due to this, the weight for the

server is increased and a large percentage of incoming requests are being routed to the erroneous server and the server is getting overloaded with requests.

How can the administrator detect these conditions in the future and take action to prevent this problem?

- A. Configure the storm drain health policy.
- B. Configure the on demand router (ODR) transport chain to tune inbound connections.
- C. Monitor the JVM heap usage to determine a new server weight.
- D. Enable the PMI Extended statistic set and use the Connection Pool summary report.

Correct Answer: A

Storm drain condition tracks requests that have a significantly decreased response time. This policy relies on change point detection on given time series data.

References: https://www.ibm.com/support/knowledgecenter/SSAW57\_8.5.5/com.ibm.websphere.nd.doc/ae/cwve\_odhealth.html

### **QUESTION 4**

A system administrator runs a Python script that creates and configures several servers and realizes that the script fails before completing. Although many tasks succeeded, they are rolled back when the script fails.

Before running the script again, what can the administrator add to the script after each task so the completed tasks are committed even if other tasks fail?

- A. AdminApp.update ()
- B. AdminConfig.save()
- C. AdminControl.invoke(server, \\'sync\\')
- D. AdminTask.backupJobManager(\\'server\\')

Correct Answer: B

### **QUESTION 5**

A system administrator needs to configure a JDBC provider and a data source for an application in a clustered environment. The administrator also needs to copy the JDBC drivers from the database server to the application server machines.

How can the administrator meet these requirements?

A. Create a JDBC provider and the data source in the cluster scope. Copy the driver to all nodes. Set the environment variable at the node level to the driver\\'s path.

B. Create a JDBC provider in the server scope and the data source in the node scope. Copy the driver to all application

servers. Set the environment variable at the node level to the driver\\'s path.

- C. Create a JDBC provider in the node scope and the data source in the cell scope. Copy the driver to the deployment manager. Set the environment variable at the server level to point to the deployment manager path.
- D. Create a JDBC provider in the application scope and the data source in the server scope. Copy the driver to all application server directories. Set the environment variable in each JVM to the driver\\'s path.

Correct Answer: A

### **QUESTION 6**

The computer where a federated node was running had a failure and cannot be recovered. A system administrator wants to recreate the node with the same configurations in another computer.

Which steps should the administrator execute in order to recover the damaged node?

- A. Configure the new computer with a different hostname. Create a custom profile with the same name. Federate to the cell using the command addNode with the default options.
- B. Configure the new computer with a different hostname. Create a custom profile with a different name. Federate to the cell using the command addNote with the option ?sExistingNode.
- C. Configure the new computer with the same hostname. Create a custom profile with the same name. Federate to the cell using the command addNote with the option ?sExistingNode.
- D. Configure the new computer with the same hostname. Create a custom profile with the same name. Federate to the cell using the command addNote with the options ?ncludeapps.

Correct Answer: C

You can use the -asExistingNode option of the addNode command to recover and move nodes of a deployment manager. Using the -asExistingNode option, federate a new custom node to a deployment manager as an existing node. During federation, the product uses information in the deployment manager master configuration to transform the custom node into the existing node.

References: https://www.ibm.com/support/knowledgecenter/SSD28V\_8.5.5/com.ibm.websphere.zseries .doc/ae/tagt\_addNode\_asExistingNode.html

# **QUESTION 7**

A system administrator is required to create a star topology for multi-cell performance management for three WebSphere Application Server cells.

How should the administrator configure the Application Placement Controller (APC) in a star topology? Configure the cell custom property CenterCell to:

- A. false in all three WebSphere Application Server cells.
- B. false in one WebSphere Application Server celltrue in the other two WebSphere Application Server cells.
- C. true in all three WebSphere Application Server cells.

D. true in one WebSphere Application Server cellfalse in the other two WebSphere Application Server cells.

Correct Answer: D

### **QUESTION 8**

A system administrator completed a WebSphere Application Server installation by using the Installation Manager. During installation, all defaults were selected for the installation root directories and the shared resources directory. Over time, the administrator has updated the installation with various interim fixes and fix packs. The administrator notices that the shared resources directory is very large in size and grows larger each time the Installation Manager is

How can the administrator decrease the size and remove some of the content from the shared resources directory?

- A. Manually delete content from the directory.
- B. During an update, create a new shared resources directory.
- C. Clear the Delete Saved Files option for the Installation Manager.
- D. Set the preserve Downloaded Artifacts preference to false.

Correct Answer: D

### **QUESTION 9**

The application placement controller has been configured with elasticity mode enabled. Intermittently, all instances of a dynamic cluster are removed. After further review, the system administrator noticed that it occurs during peak load on another dynamic cluster.

The administrator wants to keep at least one instance available. Which configuration is needed in the dynamic clusters?

- A. Enable application lazy start with elasticity mode.
- B. Set the proactiveIdleStop custom property to true.
- C. Set the Number of instances to a value greater than zero.
- D. Disable the option "If other dynamic clusters need resources, stop all instances of this cluster during periods of inactivity".

Correct Answer: D

It is not recommended to enable elasticity mode when the following option is set in the administrative

console for one or more dynamic clusters:

If other dynamic clusters need resources, stop all instances of this cluster during periods of inactivity.

If you have elasticity mode enabled and the option set, the application placement controller can remove all of the custom nodes in the cell.

References:

https://www.ibm.com/support/knowledgecenter/en/SSAW57 8.5.5/com.ibm.websphere.nd.doc/ae/

twve\_cfgelastic.html

### **QUESTION 10**

A system administrator needs to deploy a new enterprise application which requires that application security be enabled, but, the existing applications in the cell cannot be executed with application security enabled. The cell has the global security and Java 2 security disabled.

How can the administrator handle this requirement?

- A. Enable Java 2 security for the cell. Create a security domain with application security enabled. Associate the security domain to the new application.
- B. Enable Java 2 security for the cell. Create a security domain with application security enabled. Associate the security domain to a new cluster to be used to deploy the new application.
- C. Enable administrative security for the cell. Create a security domain with application security enabled. Associate the security domain at the application level for the new application.
- D. Enable administrative security for the cell. Create a security domain with application security enabled. Associate the security domain to the new cluster where the new application is deployed.

Correct Answer: C

When Java 2 security is enabled for a WebSphere Application Server, all the applications that run on WebSphere Application Server undergo a security check before accessing system resources. An application might need a was policy file if it accesses resources that require more permissions than those granted in the default app.policy file

References: https://www-01.ibm.com/support/knowledgecenter/SSAW57\_8.5.5/ com.ibm.websphere.nd.doc/ae/tsec\_waspolicy.html

# **QUESTION 11**

A system administrator discovers an issue that requires a change to a federated server. In this cell,

WebSphere administrative security is enabled, but application security is not enabled.

How should the administrator make this change?

The administrator should use:

A. a web browser to connect to the node agent https port.

B. a web browser to connect to the deployment manager admin\_host port.

- C. the job manager to submit a job to update the unmanaged server.
- D. an ssh connection to the node and modify the client\_types.xml file.

Correct Answer: B

The admin\_host virtual host is used for access to the WebSphere administrative console. At installation time, the host is configured to match requests on the wc\_adminhost and wc\_adminhost\_secure ports for the stand-alone server or deployment manager.

References: WebSphere Application Server V8.5 Administration and Configuration Guide for the Full Profile (July 2013), page 303

### **QUESTION 12**

A system administrator needs to set a new Liberty profile environment to support an application.

What should the administrator do to enable this environment for high availability and scalability of the application?

- A. Define multiple server members in one collective controller.
- B. Define multiple servers in a cluster in one collective controller.
- C. Define multiple collective controllers within a Liberty collective.
- D. Define multiple server members in multiple collective controllers.

Correct Answer: B

Setting up Liberty server clusters A Liberty can be configured into a server cluster for application high availability and scale. The collectiveController-1.0 feature and its capabilities are available only in multiple-server products such as WebSphere?Application Server Liberty Network Deployment and WebSphere Application Server Liberty for z/OS. The feature is not available in single- server products such as WebSphere Application Server Liberty, WebSphere Application Server Liberty - Express, or WebSphere Application Server Liberty Core. If you have a multiple-server product installation, you can use its collectiveController-1.0 feature to work with collective members from single-server products.

References: https://www.ibm.com/support/knowledgecenter/en/SSAW57\_8.5.5/com.ibm.websphere.wlp .nd.doc/ae/cwlp\_server\_clusters.html